# Data card: WDD2040772F420116

### Vehicle datacard

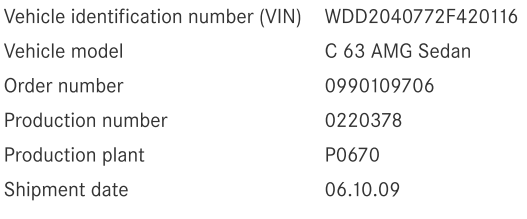

## Major assemblies

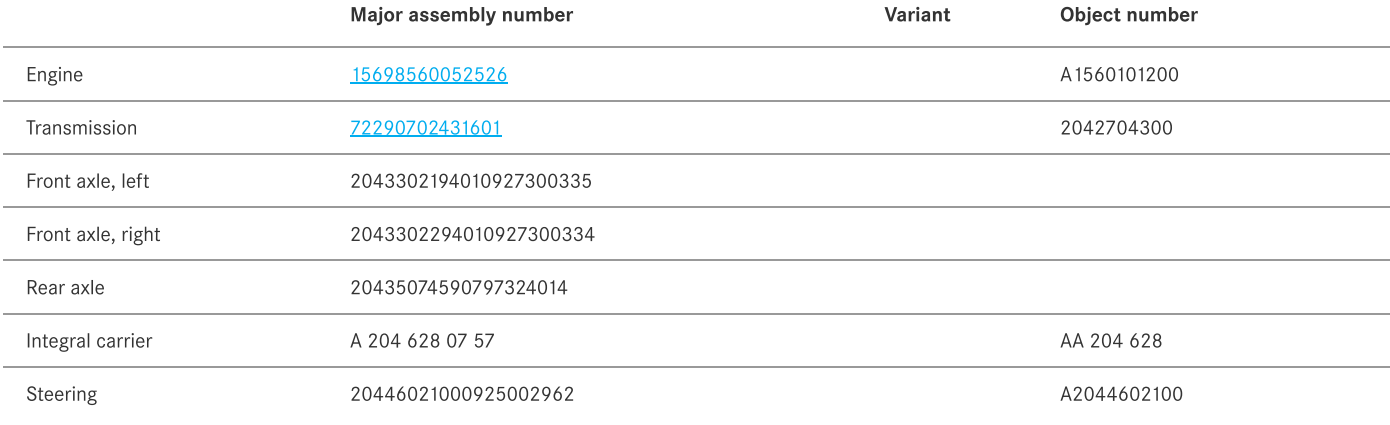

### Codes

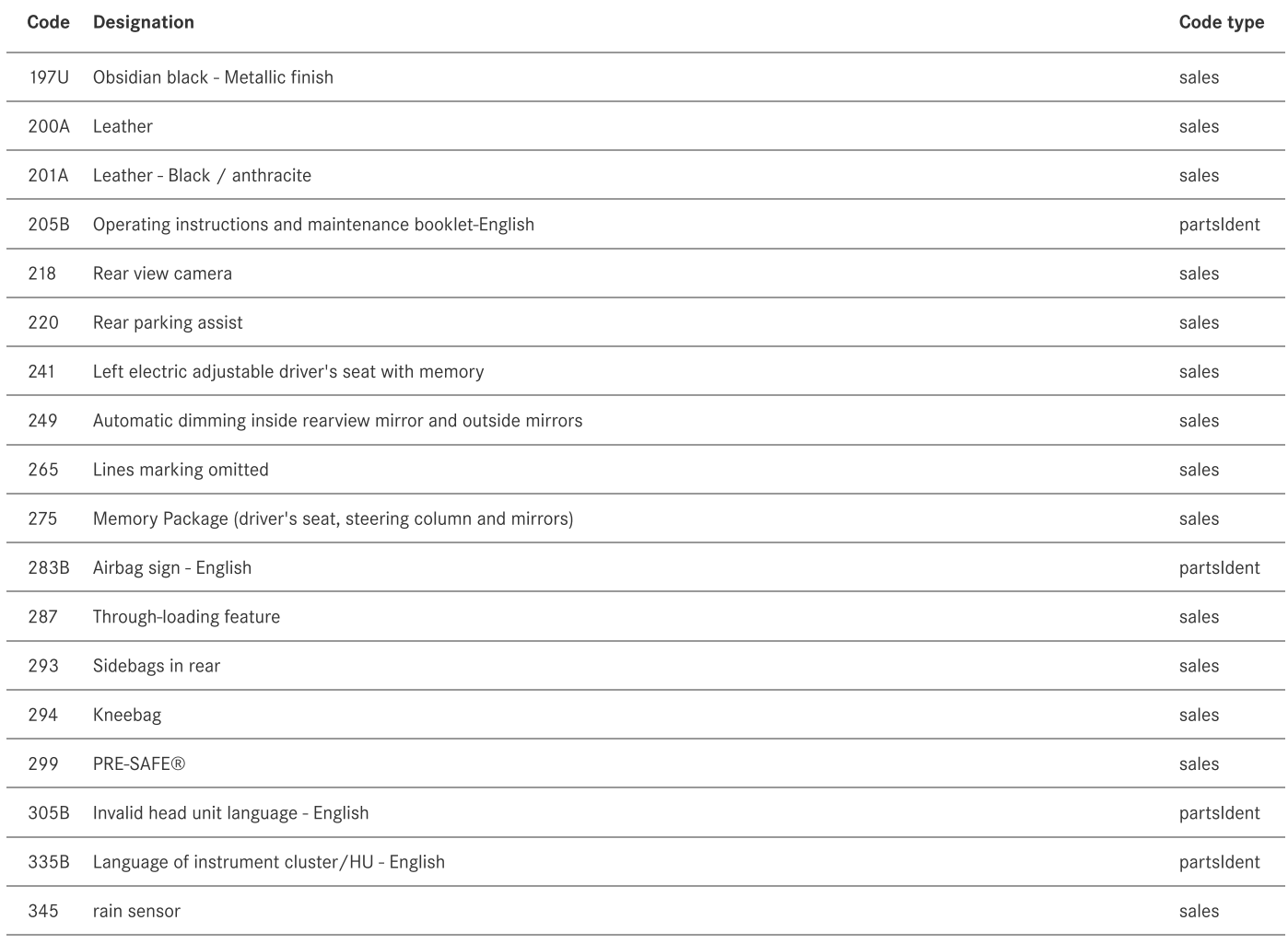

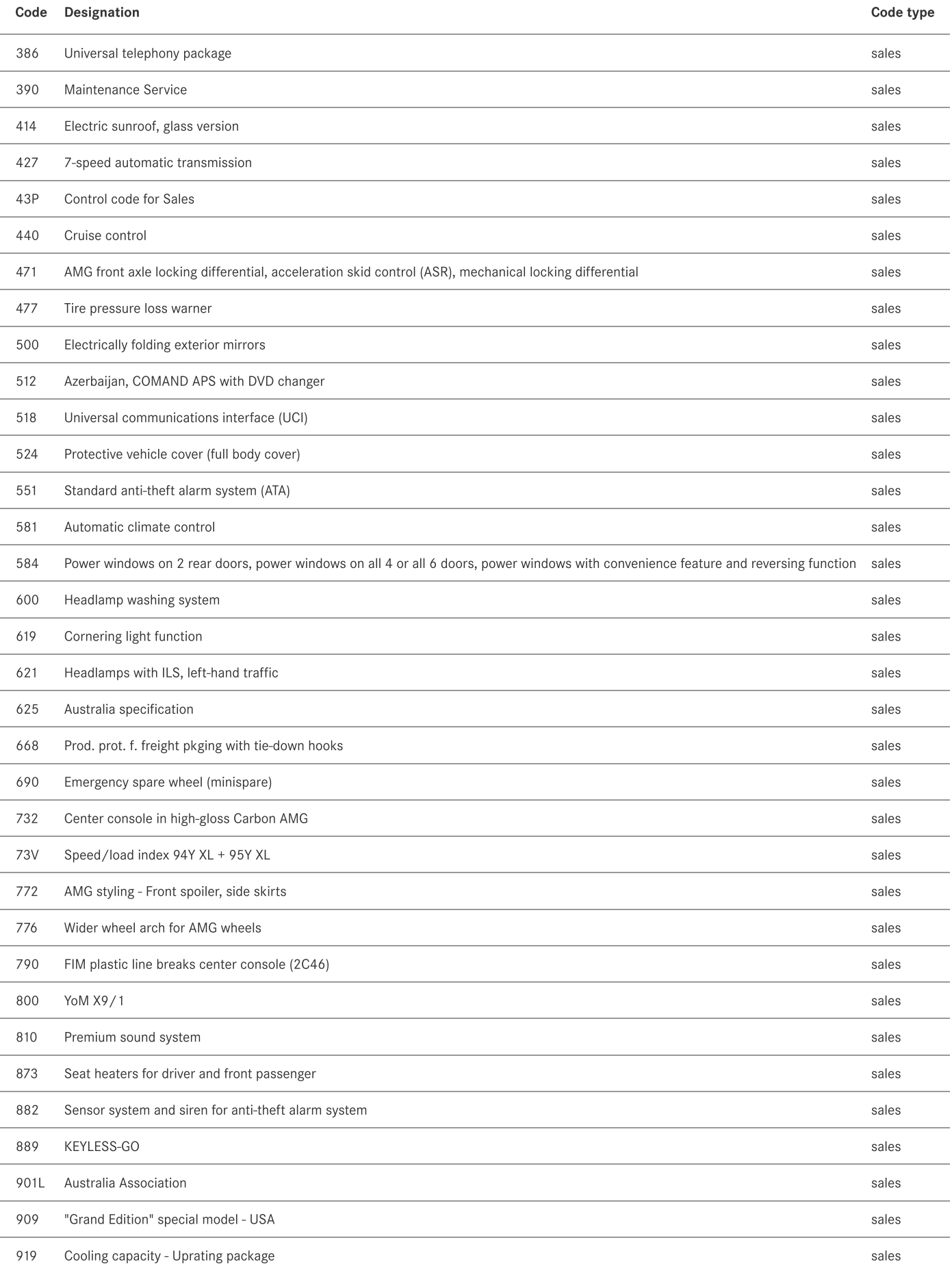

-

÷.

-

÷

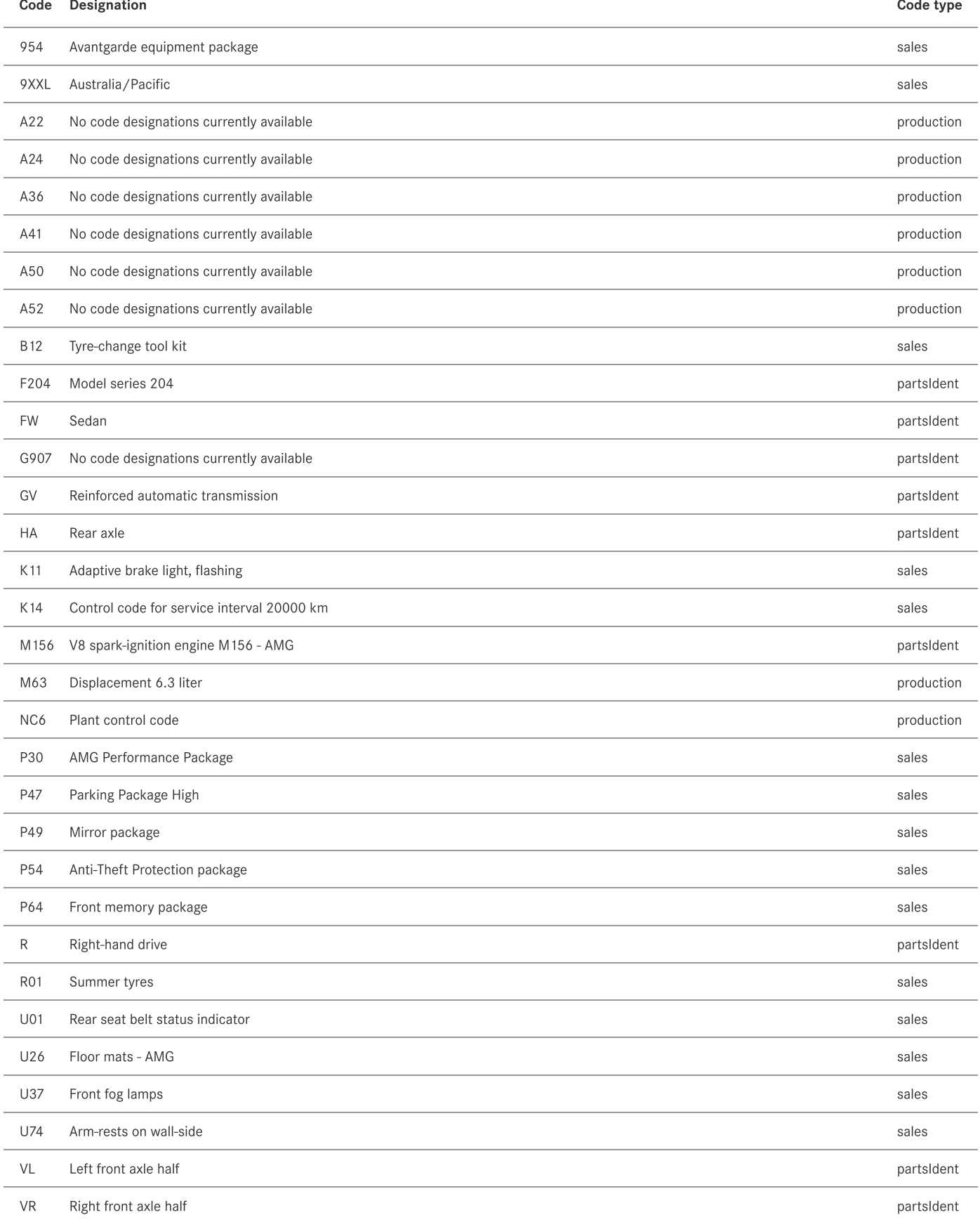

Equipment

### Paints

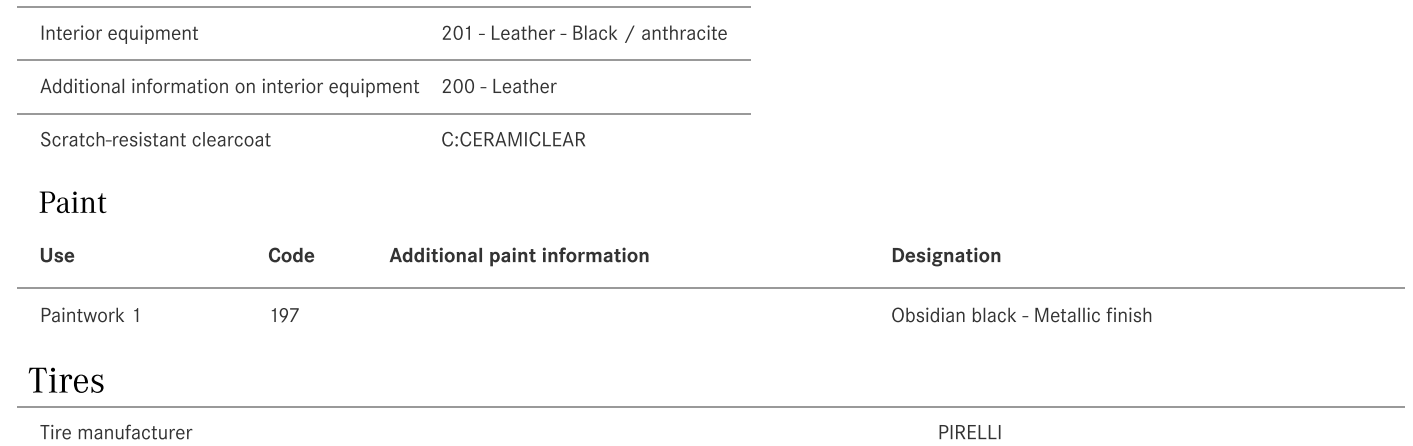

Tire manufacturer